## **GRAU – Grade Audit Report**

Basically, this is a roster with grades. It can be printed it for a specific section or for all sections of a particular course.

NOTE: If grades have not been entered by Student Records, this report will not print!

## **Printing tips:**

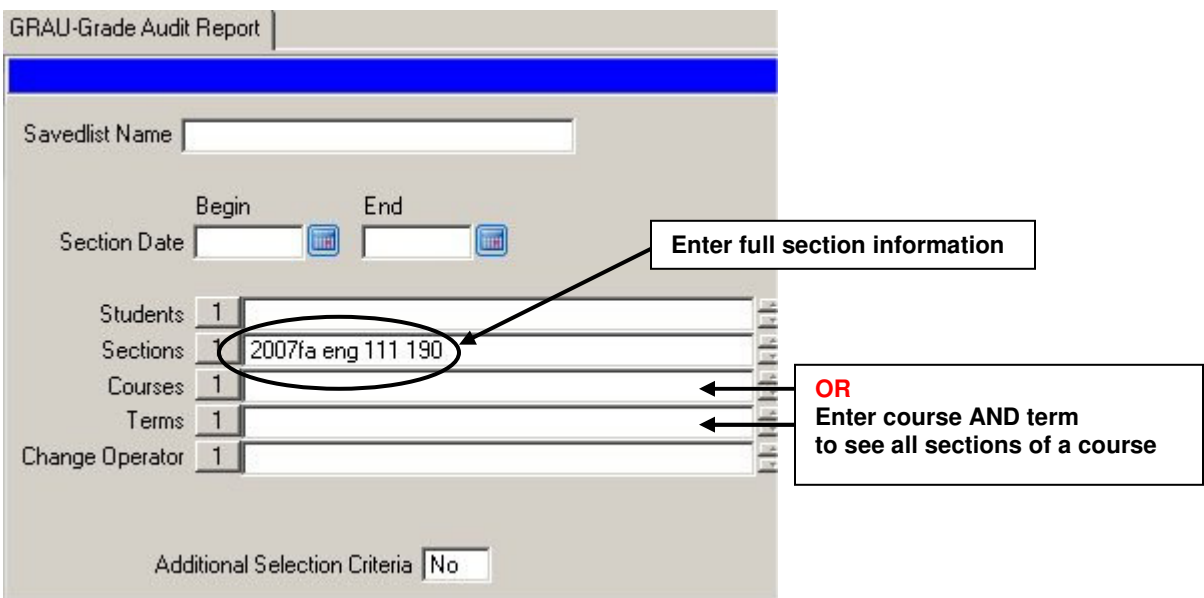

## **Sample report:**

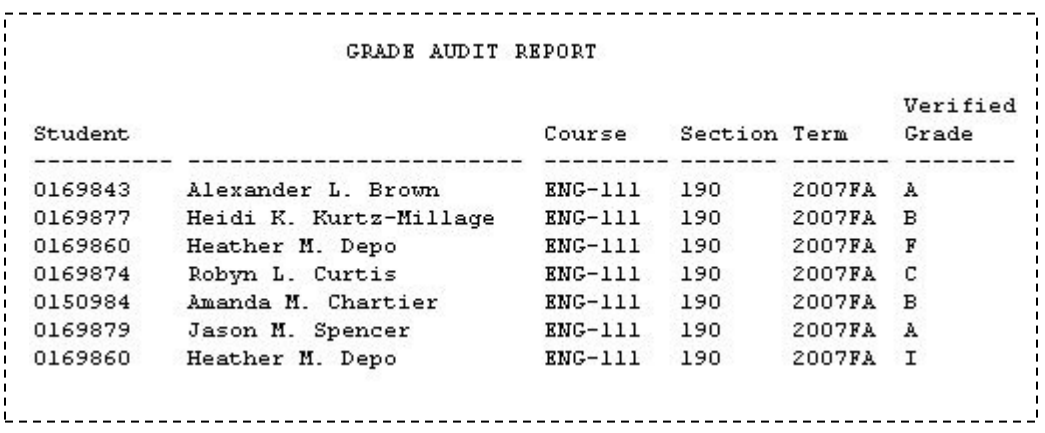